# **ESTIMATION DE LA RENTABILITE AJUSTEE PAR RAPPORT AU RISQUE D'UN PORTEFEUILLE DE CREANCES BANCAIRES PAR L'OUTIL RAROC**

#### **KHERCHI Amar**

*Doctorant à l'Ecole Nationale Supérieure de Statistique et d'Economie Appliquée (ENSSEA)*

*Laboratoire de Statistique Appliquée(LASAP)*

#### **Résumé :**

Parmi les points qui ont été instauré par l'accord de comité de Bâle c'est d'avoir incité les banques à l'utilisation de la méthode RAROC « Risk Adjusted Return On Capital » qui a été lancée aux Etat – Unis au sein de la Bankers Trust. Cette méthode c'est avéré la plus efficace pour l'optimisation du couple Risque – Rentabilité. Le principal objectif de notre étude c'est d'expliquer l'application du modèle RAROC et mettre en avant son aspect pratique, ainsi que sa mise en œuvre

**Mots clés** : RAROC, VaR, ROE

#### **1. Introduction**

Toute activité bancaire engendre des risques, donc la rentabilité bancaire ne peut être évaluée sans prise en compte de cet élément risque. Les ratios d'évaluation de la rentabilité sans nombreux, mais il y a un ratio qui tient compte du risque, c'est le R.A.R.O.C.

La CNEP- banque est une banque ou nous tenterons de calculer le ratio R.A.R.O.C et d'essayer de montrer son importance.

#### **2. Collecte et traitement de la base de données**

Notre étude de cas porte sur un portefeuille de crédit aux particuliers accordés dans le cadre de l'acquisition de bien immobilier et d'aménagement.

Les données relatives à ces crédits ont été extraites de la base de données centrale de la CNEP Banque, un portefeuille de 1042 crédits attribués à différents client a été constitué.

La base de données fournit les informations suivantes :

\*Date d'octroi du crédit ;

\* Montant du crédit ;

\* Taux d'intérêt relatif à chaque crédit ;

\* Durée du crédit ;

\* Montant de la mensualité de remboursement ;

- \* Nombre d'impayés ;
- \* Montant des impayés.

# **3. Analyse des données :**

# **Les Impayés :**

Le client se doit de payer une mensualité au terme de chaque échéance qui est préalablement définie entre le banquier et le client, dans notre étude l'échéance est de 1 mois, lorsque le client est en retard de paiement le banquier comptabilise un impayé.

 Le nombre minimum des impayés est de zéro (0) ce qui veut dire que le client n'a aucun retard lors des paiements des mensualités.

## **Tableau 1**: **Classement des créances**

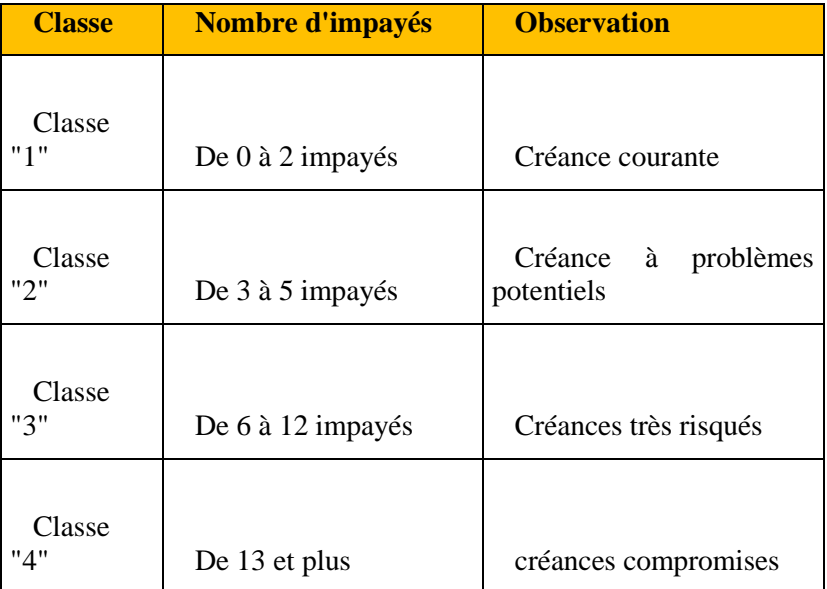

# **Source : Elaboré à partir des données de la CNEP banque et de la réglementation bancaire**

En se basant sur la réglementation bancaire algérienne (instruction 74-94) nous avons classé les clients en quatre groupes selon leur nombre d'impayés respectifs :

| Borne<br>inférieure | Borne<br>supérieure | Effect<br>if | Fréquenc<br>e | Densité |
|---------------------|---------------------|--------------|---------------|---------|
|                     | 2                   | 879          | 0,837         | 0,837   |
| 2                   | 3                   | 55           | 0,052         | 0,052   |
| 3                   |                     | 37           | 0,035         | 0,035   |
| 4                   | 5                   | 79           | 0,075         | 0,075   |

**Tableau 2** : **Classement des clients selon leur nombre d'impayé**

**Source : Elaboré sur Excel stat à partir des données de la CNEP banque**

**Figure 1** : **Histogramme exprimant le nombre d'impayé**

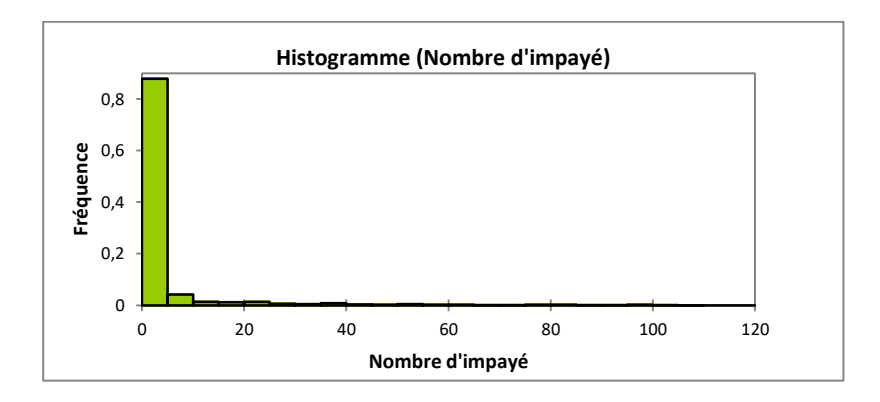

Source : Elaboré sur Excel stat à partir du tableau 3.8

Apres le tri des clients selon leur nombre d'impayés, nous obtenons les résultats suivants :

- 84% des clients sont dans la classe « 1 », correspondant au nombre ce d'impayés ne dépassant pas deux.
- 07% des clients sont dans la classe « 4 », donc leur créance sont compromise, du moment que le nombre des impayés des clients dans cette classe dépasse les douze (12) échéances.

### **\*Le montant des impayés :**

Le montant des impayés représente la valeur en monnaie de la somme des impayés pour chaque créance accordée.

 $\frac{\Sigma$ Impayés<br>∑Créances accordées =  $05\%$ 

Donc le montant des impayés représente 05% du total de la créance accordée ce qui aura une influence négative sur la rentabilité du portefeuille.

### **4. Calcule de la rentabilité et du risque du portefeuille (Value At Risk)**

### **Calcule de la rentabilité :**

Notre portefeuille comprend 1042 créances aux particuliers, sa rentabilité dépend de la rentabilité de chacune de ses créances et de leur contribution respective.

#### **Calcul de la rentabilité de chaque créance :**

La rentabilité d'un crédit est l'intérêt généré tout au long de sa durée de vie plus les commissions ;

Rentabilité (créance i) = Intérêt + Commission

Selon le barème des commissions de la CNEP banque, nous observons quatre classes :

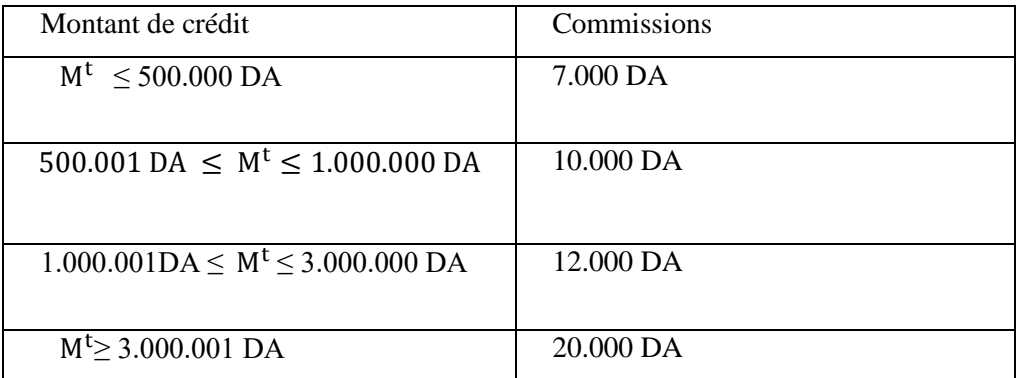

#### **Tableau 3 : Classement des commissions par rapport au montant du crédit**

#### **Source : Document de travail CNEP banque**

Après la détermination des commissions pour chaque crédit accordée, nous passons au calcul des intérêts ;

Pour calculer les intérêts perçus par la banque pour chaque crédit, nous avons utilisé la fonction « Cumule des intérêts » sur Excel sur toute la durée du crédit,

nous avons considéré que les impayés sont survenus en fin de période donc avant le 31/12/2012. Les montants des intérêts sont calculés durant au 31/12/2012.

Intérêt = Intérêts durant la période − Intérêt des impayés

#### **\* Rentabilité du portefeuille :**

Le calcul de la rentabilité du portefeuille,

$$
R = \sum_{1}^{1042} X_i * R_i \qquad i \in [1,1042]
$$

Xi : La contribution de chaque créance i dans la composition du portefeuille,  $X_i =$ Montant de crédit (i) ∑Crédits dans le portefeuille

Apres le calcul de la contribution pour chaque crédit nous pouvons calculer La rentabilité du portefeuille :

$$
R_p = 20.158.173,74\,DA
$$

### **Calcule du risque (Value At Risk) :**

L'évaluation du risque financier associé à chaque créance se calcul comme suit :

$$
\sigma = \frac{\sum (R_i - R)^2}{T}
$$

σ: Ecart type

**T** : La durée de temps sur le quelle ce feras le remboursement du capital.

 $R_i$ : La rentabilité de la créance, sachant que « i » représente les périodes de remboursement.

 **R** : La rentabilité moyenne de la créance sur la période « i ».

Effectivement le risque d'une créance bancaire dépend de la variation de sa rentabilité au fil du temps, car ce risque exprime le degré de diminution de la rentabilité, qui occasionnera une perte sur la rentabilité totale du portefeuille, mais en raison du manque d'informations concernant ces variations de la rentabilité nous ne pouvons utiliser le principe de l'écart type.

En concertation avec les experts de la C.N.E.P banque nous nous somme tourné vers un autre concept, qui nous aidera dans notre démarche afin de quantifier le risque encouru par la banque, ce concept est celui de la Value At Risk (VaR).

La Value-at-Risk a été développée par la société JP. Morgan à travers son modèle RiskMetrics. L'objectif de la VaR est de mesurer le risque inhérent à un portefeuille.

En effet la VaR est un outil de gestion de risque qui se définie comme la perte potentiel maximale qu'une banque peut subir sur un horizon et pour une probabilité donnée. Elle peut être déterminée pour un actif isolé ou pour un portefeuille constitué par plusieurs types d'actifs financiers. Formellement pour un horizon « t » et un niveau de probabilité fixé « q », la VaR d'une position se définie par un nombre « VaR » tel que la perte subie par cette position dans l'intervalle] 0 ; t [, ne dépassera VaR qu'avec une probabilité de 1-q :

Prob  $(l_t \geq VaR) = 1-q$ 

Ou bien :

Prob  $(l_t \leq VaR) = q$ 

l<sub>t</sub> : exprime le rendement (ou la perte) d'un portefeuille ou de la position globale d'une banque dans le temps.

Nous soulignons que pour le calcul de la VaR, il faut que la distribution des pertes suive une loi normale. La distribution des pertes comprend 372 clients qui ont des impayés, en effet nous avons retiré de la distribution initial tous les bons clients c'est-à-dire ce qui représente aucun retard de paiement.

### **Test de Normalité :**

Pour tester la normalité nous avons eu recours au logiciel S.P.S.S, option « teste Kolmogorov Smirnov », nous avons obtenus les résultats suivants :

**Figure 2 : La non normalité de la distribution des pertes**

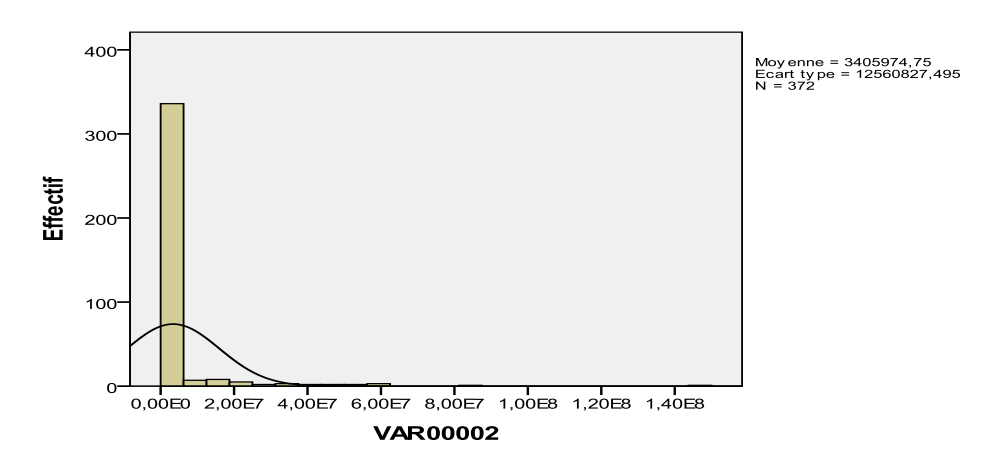

**Source : Elaboré sur SPSS 19 à partir des données de la CNEP banque**

D'après le test de Kolmogorov-Smirnov la distribution des pertes ne suivent pas une loi normale, par conséquent ne nous pouvons calculer la VaR.

#### **Ajustement de la loi normale de la distribution des pertes :**

Pour l'ajustement nous utiliserons la fonction Logarithmique népérienne (Log), en effet le logarithme d'une variable obéit à une distribution normale, nous soulignons que la fonction de densité d'une loi normale logarithmique est comme suit :

$$
f(x) = \frac{1}{\sigma\sqrt{2\pi}} e^{\frac{1}{\frac{|\ln x - \mu|}{\sigma}^2}{2}}
$$

Après avoir introduit la fonction « Log » a notre distribution de pertes, nous avons encore une fois testé à l'aide du teste de « Kolmogorov-Smirnov », nous avons obtenu le résultat suivant :

#### **Figure 3** : **La normalité de la distribution des pertes**

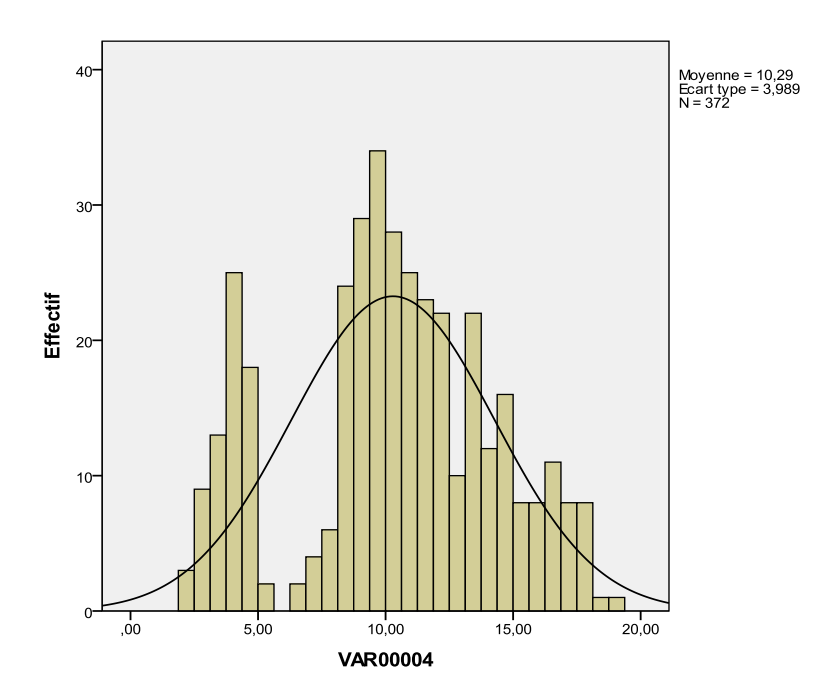

### **Source : Elaboré sur SPSS 19 à partir des données de la CNEP banque**

Apres analyse, la distribution des pertes suit une loi Normale et ce conformément aux résultats obtenus par SPSS19 reprises ci-dessous :

|                                         |            | <b>VAR0000</b> |
|-----------------------------------------|------------|----------------|
| N                                       |            | 372            |
| Paramètres normaux <sup>a,b</sup>       | Moyenne    | 10,2893        |
|                                         | Ecart-type | 3,98853        |
| Différences<br>les<br>plus              | Absolue    | ,098           |
| extrêmes                                | Positive   | ,098           |
|                                         | Négative   | $-.074$        |
| Z de Kolmogorov-Smirnov                 | 1,899      |                |
| Signification asymptotique (bilatérale) | ,001       |                |

**Tableau 4 : Résultat du Test de Kolmogorov-Smirnov à un échantillon Test de Kolmogorov-Smirnov à un échantillon**

a. La distribution à tester est gaussienne.

b. Calculée à partir des données.

# **Source : Elaboré sur SPSS 19 à partir des données de la CNEP banque**

### **Calcul de la VaR :**

Avant de commencer le calcul de la VaR nous avons supposé que la probabilité pour que la perte maximale soit inférieur à la valeur de la VaR est égale à 95%, c'est-à-dire :

P  $[Log(Perte) < Log(VaR)] = 95\%$ 

Nous savon que la distribution des pertes suit une loi normale  $(\mu=10,29,$ σ=3,989), donc elle suit une loi normale centrée réduite

$$
P\left\{\frac{Log(perte) - \mu}{\sigma} < \frac{Log(VaR) - \mu}{\sigma}\right\} = 0.95\tag{1}
$$

A partir de la table de la loi normale centrée réduite, nous avons

En transposant les fonctions (1) et (2), on déduit que Log(VaR)−μ  $\frac{\sigma}{\sigma}$ =1,65  $Log(VaR) = (1.65 * \sigma) + \mu$  $Log(VaR) = (1,65 * 3,989) + 10,29$  $Log(VaR) = 16,87185$  $VaR = e^{16,87185}$ 

$$
VaR = 21.249.629,12 \text{ DA}
$$

#### **5. Calcule du ratio RAROC**

Le ratio R.A.R.O.C ce calcule comme suit :

$$
RAROC = \frac{Rendement_P - EL_P}{VaR_P - EL_P}
$$

**Rendement<sub>p</sub>**: C'est le rendement du portefeuille que nous avons calculé auparavant qui est égale à  $R_p = 20.158.173.74$  DA.

Var<sub>p</sub>: C'est la valeur des risques aux quelles la banque est exposée généré par le portefeuille VaR = 21.249.629,12 DA.

- **:** perte attendue du portefeuille, qui est calculé comme suit :

$$
EL_P = \sum_{i=1}^{1042} EL_i
$$

 $\boldsymbol{\epsilon}$   $\boldsymbol{E}$   $\boldsymbol{L_i}$  : la perte attendue de la créance « i », i=1, 1042

$$
EL_i = PD_i * EAD_i * LGD_i
$$

Pour ce qui suit, nous allons prendre comme exemple de calcule le client n°21

- **P** : la probabilité de défaut est égale a :

$$
PD_i = \frac{Nonbre\,des\,impay\acute{e}s}{Total\,des\,échances}
$$
\n
$$
PD_i = \frac{23}{36}
$$
\n
$$
PD_i = 0.64
$$

 $\mathbf{EAD}_i$  : c'est le taux d'exposition, au moment du défaut

$$
EAD_i = CRD_i + M^timpay\acute{e}s
$$
  
- **CRD<sub>i</sub>**: c'est le capital restant du qui est calculé :

$$
CRD_i = Mensualit\acute{e} * \frac{1-(1+i)^{-(N-n)}}{i}
$$

- i, Taux d'intérêt mensuel
- N. Nombre total de mensualité
- n Nombre d'échéances écoulé

$$
CRD_i = 3122,12 * \frac{1 - (1 + 0.645)^{-(36-36)}}{0.645}
$$
  
\n
$$
CRD_i = 0 DA
$$
  
\n
$$
EAD_i = 0 + 71808,68
$$
  
\n
$$
EAD_i = 71808,68DA
$$

-  $LGD_i$  : c'est le taux de perte en cas de défaut, qui est égale a :

$$
LGD_i = 1 - RR
$$

- **RR** : c'est le taux de recouvrement des pertes et il se calcule par deux méthodes ·

 $\checkmark$  1<sup>ere</sup> méthode : c'est la méthode avancé qui est utilisé par les banques qui disposent de bases de données informatique élargie.

 $\checkmark$  2<sup>eme</sup> méthode : c'est la méthode standard, qui est appliqué par les banques qui ont un manque de moyens, il a été supposé par le comité de Bâle RR=50%  $LGD_i = 50\%$ 

Apres avoir calculé les valeurs des trois variable nous pouvons calculé le  $EL_i$ ,

$$
EL_i = 0.64 * 0.5 * 143617,35
$$
  

$$
EL_i = 45877,77 DA
$$

La perte attendue du portefeuille est égale à la somme des pertes attendue de chaque client *:* 

$$
EL_p = 12.196.321,39\,\mathrm{DA}
$$

La perte inattendue du portefeuille est égale à la différence entre la Var et la Perte attendue :

$$
UL_p = 9.053.307,73 DA
$$

Maintenant que nous avons obtenue toute les données nécessaire, nous pouvons passer au calcule du RAROC : Rentabilité <sub>p</sub>− Perte attendue<sub>p</sub>

$$
RAROC = \frac{R_p - EL_p}{UL_p}
$$

#### *RAROC= 88%*

Nous avons choisis le ROE, qui représente un ratio de rentabilité financière. Il détermine le rendement des capitaux et ce sans la prise en compte du risque.

Nous avons à notre disposition le R.O.E globale de la banque qui est égale à 2,51% qui nous a été donnée par les employés de la CNEP banque, mais nous ne pouvons pas faire une comparaison avec le RAROC du portefeuille, donc nous allons calculer la contribution des crédits du portefeuille au R.O.E de la banque, pour ce faire nous passeront par deux étapes : (l'unité de calcule est le Kilos dinars :  $1 KDA = 1.000 DA$ 

Figure 4: Répartition du total bilan

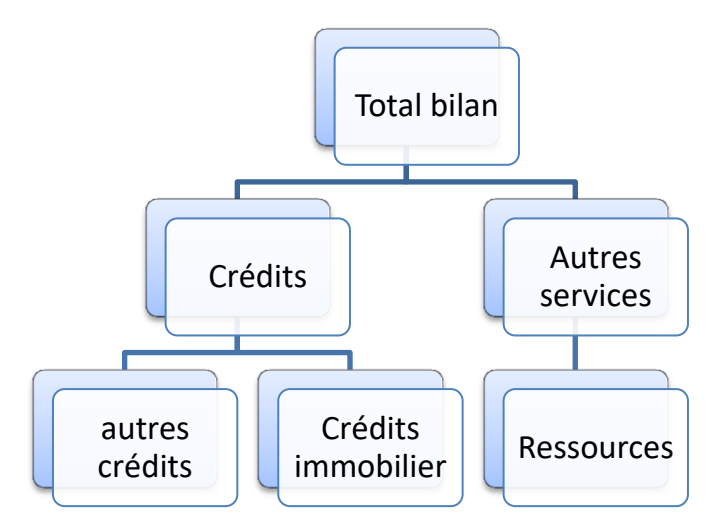

*Etape (1) :* Calcule du R.O.E des crédits

$$
R. O. E_{\text{banque}} = \frac{\sum \text{Cr\'edit}}{\text{Total bilan}} * R. O. E_{\text{Cr\'e dits}}
$$

 1- calcule de la contribution des crédits accordés par la banque sous toutes ces formes, par rapport au Total bilan de la banque

$$
\alpha = \frac{\sum \text{Cr\'edits}}{\text{Total bilan}}
$$

$$
\alpha = \frac{393713946}{1098124000}
$$

$$
\alpha = 36\%
$$

 2- Calcule du R.O.E lié au montant global des crédits à partir du R.O.E de la banque :

$$
R. O.E_{Cr\acute{e}dits} = \frac{R. O.E_{Banque}}{\alpha}
$$

$$
R. O.E_{Cr\acute{e}dits} = \frac{2,51\%}{36\%}
$$

$$
R. O.E_{Cr\acute{e}dits} = 6,97\%
$$

*Etape (2) :* Calcule du R.O.E des crédits immobiliers

$$
R. O.Ecrédits = \frac{\sum C. Immobile}{\sum Crédit} * R. O.EC.Immobile
$$

 1- Calcule de la contribution des crédits immobiliers considéré par rapport à tous les crédits accordés par la banque,

$$
\beta = \frac{\sum \text{Crédits immobiller}}{\sum \text{Crédits}}
$$

$$
\beta = \frac{148514948}{393713946}
$$

$$
\beta = 38\%
$$

 2- Calcule du R.O.E lié aux crédits immobiliers à partir du R.O.E du montant global des crédits :

$$
R. O.E_{C.Immob} = \frac{R. O.E_{Crédits}}{\beta}
$$

$$
R. O.E_{C.Immob} = \frac{6,97\%}{38\%}
$$

$$
R. O.E_{C.Immob} = 18\%
$$

#### **CONCLUSION**

 Le but recherché d'un actionnaire est la maximisation à tout prix de la valeur de ses actions, le ROE est connu pour privilégier ce point de vue puisque il renseigne uniquement sur la rentabilité du capital sans prise en compte du risque encouru.

Les remarques que nous pouvons faire c'est que le revenu du portefeuille couvre non seulement les couts d'opération qu'il engendre, mais aussi le cout du risque exprimé par la perte moyenne attendue (EL) et tout cela en prenant en compte le cout de la liquidité.

La différence entre les deux ratios (RAROC = 88% **>** ROE = 18% ) ,signifie que la prise en compte du risque du portefeuille a donné lieu à une rentabilité plus importante , ce qui peut être expliqué soit par une rémunération suffisante du portefeuille contenu du risque qu'il comporte , ou bien par les fortes garanties exigés par la banque à ses clientèles peut aussi s'expliquer par la prise en compte des commissions dans le calcul des revenus. Elle est expliquée aussi par la prise en compte des commissions dans le calcul des revenus.

Enfin on constate que le revenu permet une rémunération du capital au taux de 18%.

#### **BIBLIOGRAPHIE :**

1. ANTOINE S, Audit et Contrôle Interne Bancaire, Editions AFGES, Paris, 2002, pp. 39-47.

2. Bank of Algeria, Instruction n° 74-94 du 29 Novembre 1994 relative à la fixation des règles prudentielles de gestion de banques et établissements financiers.

3. BERNARD V. et COLLI J.C., Les crédits bancaires aux entreprises, Revue bancaire, P.43

4. BRI, Loi bancaire n°1/107 du 23 octobre 2003

5. CONSO P., L'entreprise en 24 leçons, Dunod, Paris, 2001, P.260

6. MICHEL R., et GERARD N., Le contrôle de gestion bancaire et financier, Revue banque, Paris, 1998, P.30

7. PETIT-DUTAILLIS, Le risque de crédit bancaire, Edition scientifique Riber, Paris, 1967, p.18.

8. PHILIPPE G .et STEPHANIE P., La banque : fonctionnement et stratégies, Economica, Paris, 1997, P.6

9. PIERRE C. P, Economie et Gestion bancaire, Dunod, Paris, 1999, P.70.

10. PRUCHAUD J., Evolution des techniques bancaires, Editions scientifiques Riber, Paris, 1960, p.50.

11. RUDARAGI A., Essaie d'analyse de la politique de crédit et de la problématique de recouvrement : cas de BNDE, UB, Bujumbura, 1996, P.7.

12. SAMPSON A., Les banques dans un monde dangereux, R. Laffont, Paris, 1982, P.38

13. STUART .J, Le crédit dans l'économie, PUF, Paris, 1967, PP.51-52.

14. Union des banques Suisses (UBS), Compréhension, confiance, collaboration, ZURICH, 1977, P.6.

15. VEYRENC.A, Banque, bourse et assurances, G. DURASSIE & Commerce, Paris, 1998, P.80

## **Web sites:**

<http://www.joradp.dz/HFR/Index.htm>

. [http://www.cnepbanque.dz/fr/index\\_fr.php?page=taux\\_interet\\_vigeur](http://www.cnepbanque.dz/fr/index_fr.php?page=taux_interet_vigeur)

<http://www.bank-of-algeria.dz/legist9.htm>